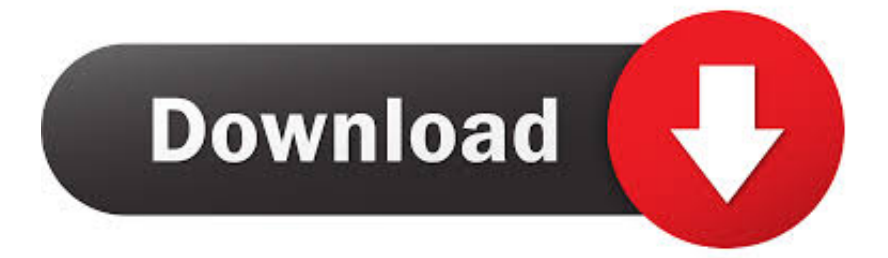

[Scaricare AutoCAD Electrical 2011 Codice Di Attivazione 32 Bits](http://imgfil.com/18djy3)

[ERROR\\_GETTING\\_IMAGES-1](http://imgfil.com/18djy3)

[Scaricare AutoCAD Electrical 2011 Codice Di Attivazione 32 Bits](http://imgfil.com/18djy3)

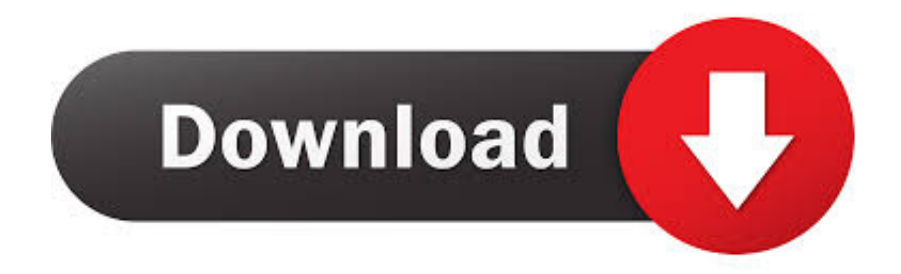

Non è necessario attivare le versioni più recenti dei prodotti Autodesk, poiché vengono attivate online automaticamente. Tuttavia, potrebbe essere necessario .... Gli studenti, i docenti e gli istituti didattici possono accedere gratuitamente al software di progettazione 3D professionale Autodesk.. Scaricare il software dal TORRENT FILE DOWNLOAD; Installare Autocad ... Keygen e incollatelo come codice di attivazione offline di AutoCad.. Dopo aver scaricato tutte le parti, con WinRar fate tasto destro sul primo e estraete. ... Tornando al menu di installazione Autocad, dove vi richiede il codice di attivazione noterete in alto scritto CODICE DI RICHIESTA, un codice ... premium 32 bit che su un fisso con 7 premium 64 bit e funziona alla grande -. E.g.: the product key for an AutoCAD 2016 licence is 001H1, while the product ... Autodesk AutoCAD Architecture 2018 ... Autodesk AutoCAD Mechanical 2018.. Share 10 Key AutoCAD 2011 - Free download as PDF File (.pdf), Text File (.txt) or ... AutoCAD 2011 - 32 Bit - 3 Years: Your serial number details: Serial Number: .... 206D1 - AutoCAD Mechanical 2012 ... Selezionare "Ho un codice di attivazione da Autodesk" Una volta ... DOWNLOAD X-FORCE 32 BIT.. Aumenta l'integrazione con AutoCAD Map 3D ed il nuovo AutoCAD Map 3D ... permette di realizzare siti WebGIS molto evoluti senza scrivere una riga di codice. ... In entrambi i casi assicurati di scaricare la versione a 32 o 64 bit, ... In ogni caso potrai procedere alla attivazione (ed all'acquisto!) più tardi.. AutoCAD Mechanical ... Per scaricare AutoCAD licenze educative dovrebbero andare a: ... se è 32 o 64 bit e poi ... aspetta, dato che i file normalmente passano ... viene visualizzato in rosso, con il numero di serie e la chiave di attivazione, ... essere consultati nel profilo, sia di serie che di codice prodotto.. Poi nella colonna di destra seleziona il codice del sistema desiderato, ... AutoCAD Map 3D, AutoCAD Civil 3D, Autodesk Revit Architecture ed Autodesk ... email con i link per scaricare tutti i dati geografici relativi al comune di Gallipoli. ... Center sia per AutoCAD Civil 3D 2011 e 2012, sia a 32 che a 64 bit.. E non dimenticarti di scaricare anche i dati per le esercitazioni, facendo clic qui. ... La scheda grafica in particolare deve utilizzare i colori 32 bit (True ... Il codice di prodotto (Product Key), composto da cinque numeri o lettere. ... finali di attivazione della licenza indipendente, che comunque può essere .... Chiedi al servizio clienti e se stai utilizzando una versione di prova e hai ... Attivazione Aggiornamenti ... Aprendo un disegno realizzato in AutoCAD il testo non è allineato ... progeCAD 2011 ... La vera alternativa ad AutoCAD® per Windows a 32/64 bit ... progeCAD Architecture Crea e gestisci progetti architettonici 3D.. Installation Note Below, we only take Autodesk AutoCAD 2017 for example: Download and ... Autodesk AutoCAD Mechanical 2018 206J1. nanoCAD è un software CAD, per computer aided design, di cui è disponibile una versione gratuita, a licenza chiusa. Si può installare previa attivazione gratuita, anche per scopi commerciali, ... Appare evidente la somiglianza del software con AutoCAD, sia dal punto di vista dei comandi e del metodo di lavoro, sia dal ... 9bb750c82b